# <span id="page-0-0"></span>**edu.mit.csail.aeolus.api Class AeolusFileOutputStream**

java.lang.Object

**edu.mit.csail.aeolus.api.AeolusFileOutputStream**

public class **AeolusFileOutputStream**extends java.lang.Object

An Aeolus file output stream can be used for writing data to a given file.

The stream will only be created and opened if the requester labels allow writing to the file.

The file stream buffers all the writes. Closing the file stream causes data to be actually written to the file.

If the caller labels change and no longer allow the write, the stream will be closed and any data previously written to the stream will be written to the file.

# <span id="page-0-1"></span>**Constructor Summary**

**AeolusFileOutputStream**(java.lang.String hostname, java.lang.String filePath, boolean appendMode) Creates a filestream for writing to the file specified by filePath on hostname

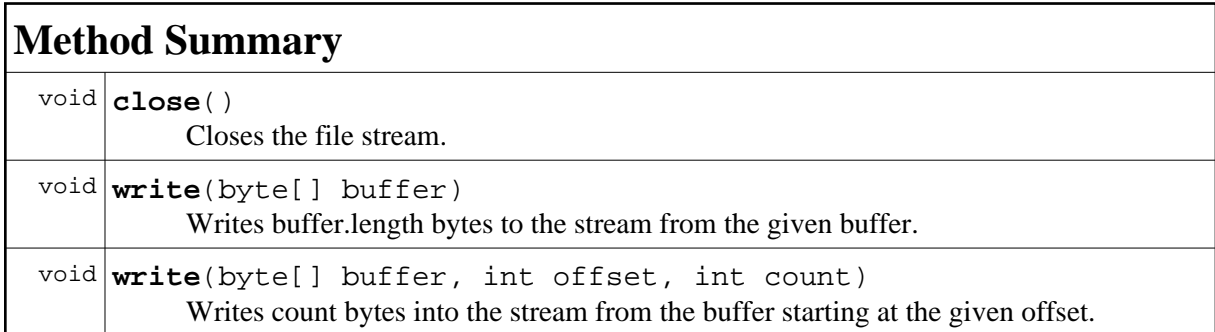

# **Methods inherited from class java.lang.Object** clone, equals, finalize, getClass, hashCode, notify, notifyAll, toString, wait, wait, wait

## <span id="page-1-0"></span>**Constructor Detail**

## **AeolusFileOutputStream**

```
public AeolusFileOutputStream(java.lang.String hostname,
                    java.lang.String filePath,
                    boolean appendMode)
             throws AeolusException,
                    java.io.FileNotFoundException,
                    java.io.IOException
```
Creates a filestream for writing to the file specified by filePath on hostname

### **Parameters:**

hostname - - node where the file is stored

filePath - - path to the file on hostname

appendMode - - if set to true, the bytes will be written to the end of the file

### **Throws:**

InfoFlowControlException - - if caller labels don't allow writing to the file or reading from a parent directory if the file is missing

java.io.FileNotFoundException - - if the file does not exist on the hostname AeolusException - - if a FileSystemClient can not be created

java.io.IOException - - if an I/O error occurs while opening the file stream (e.g. when retrieving file labels)

# <span id="page-1-1"></span>**Method Detail**

## **close**

```
public void close()
throws java.io.IOException,
        AeolusException
```
Closes the file stream. Any subsequent operations on this stream will fail with an IOException.

#### **Throws:**

java.io.IOException - - if an I/O error occurs while writing the data to the file or the file is already closed AeolusException

## **write**

```
public void write(byte[] buffer)
throws java.io.IOException,
       InfoFlowControlException,
       AeolusException
```
Writes buffer.length bytes to the stream from the given buffer.

## **Parameters:**

buffer - - byte array storing the data to be written

## **Throws:**

java.io.IOException - - if an I/O error occurred while writing to the stream (e.g. the stream has been closed) InfoFlowControlException - - if caller labels no longer allow writing to the file AeolusException

## **write**

```
public void write(byte[] buffer,
      int offset,
      int count)
throws java.io.IOException,
       InfoFlowControlException,
       AeolusException
```
Writes count bytes into the stream from the buffer starting at the given offset.

### **Throws:**

java.io.IOException - - if an I/O error occurred while writing to the stream (e.g. the stream has been closed) InfoFlowControlException - - if caller labels no longer allow writing to the file AeolusException

**Overview Package Class Tree Index Help PREV CLASS NEXT CLASS FRAMES [NO FRAMES](#page-0-0) All Classes** SUMMARY: NESTED | FIELD | [CONSTR](#page-0-1) | [METHOD](#page-0-0) DETAIL: FIELD | [CONSTR](#page-1-0) | [METHOD](#page-1-1)